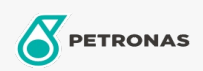

**Graxas industriais** 

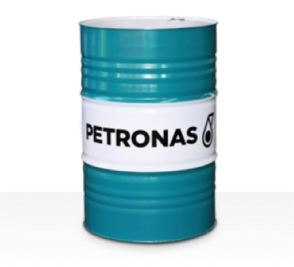

## **PETRONAS Grease FG**

## Faixa:

Longa descrição: A PETRONAS Grease FG é uma graxa de complexo de alumínio especialmente desenvolvida para a lubrificação de máquinas usadas nas indústrias de processamento de alimentos e embalagens.

**A** Folha de dados do produto

Tipo de Sabão de Graxa - Only for IML-Grease:

Especificações da indústria: DIN 51502 KP2K-20 ISO 12924 L-XB(F)CDB2

Setor (s): Fabricação geral, Açúcar